# **envole-connecteur - Evolution #27348**

# **connecteur SSI avec EDULIB pour manuels Belin autre entre**

21/03/2019 11:18 - jean-francois bados

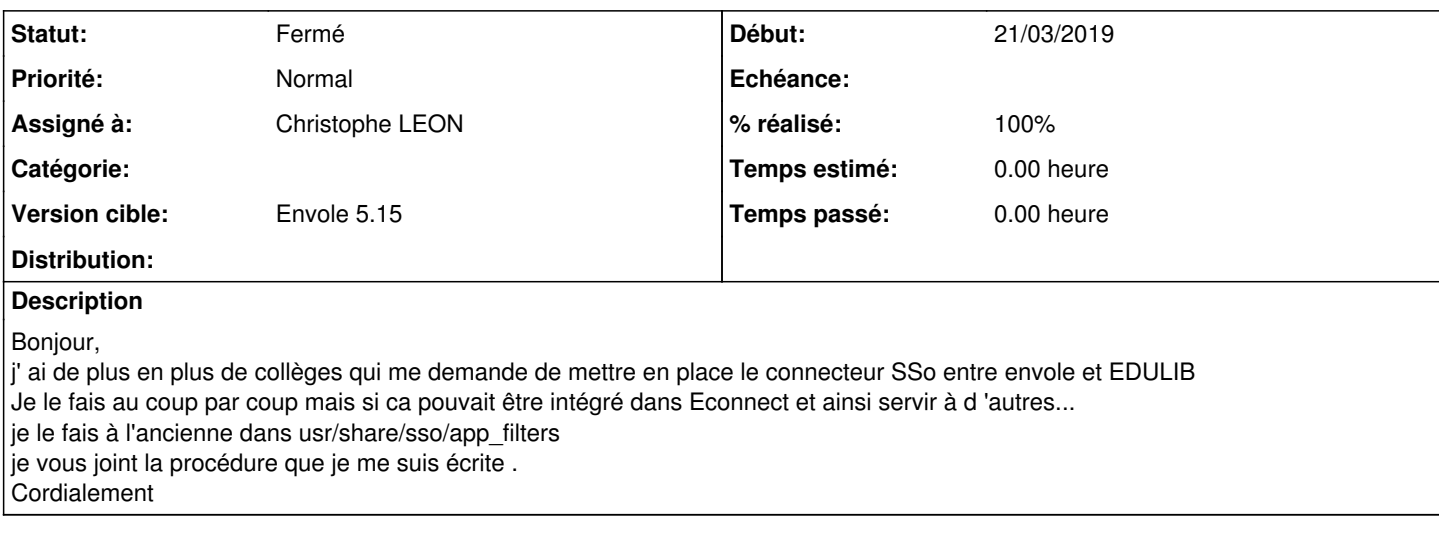

#### **Révisions associées**

#### **Révision b30d94c2 - 10/04/2019 09:49 - Christophe LEON**

fixes #23587 #27348 Connecteur EDULIB

### **Historique**

### **#1 - 21/03/2019 11:23 - Christophe LEON**

*- Projet changé de Envole à envole-connecteur*

#### **#2 - 21/03/2019 11:24 - Christophe LEON**

*- Statut changé de Nouveau à En attente d'informations*

*- Assigné à mis à Christophe LEON*

Bonjour Jean-François

c'est le même que<https://dev-eole.ac-dijon.fr/issues/23587>

désolé, je n'avais pas pris en compte la demande

le nécessaire sera fait pour la prochaine livraison

Cdlt, C. LEON

## **#3 - 10/04/2019 07:17 - Christophe LEON**

*- Version cible mis à Envole 5.15*

#### **#4 - 10/04/2019 09:49 - Christophe LEON**

*- Statut changé de En attente d'informations à Résolu*

*- % réalisé changé de 0 à 100*

# **#5 - 29/04/2019 14:18 - Arnaud FORNEROT**

*- Tracker changé de Demande à Evolution*

# **#6 - 23/07/2019 09:52 - Arnaud FORNEROT**

*- Statut changé de Résolu à Fermé*

## **Fichiers**

Mise en place du connecteur SSO edulib sur envole.docx 52,8 ko 21/03/2019 can envoletion i jean-francois bados